反 面

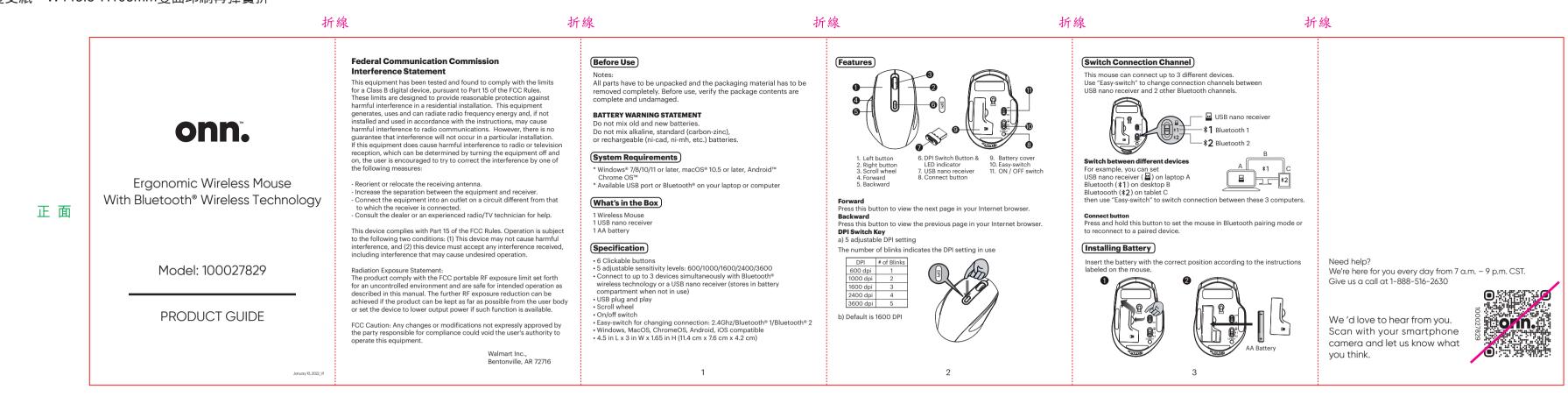

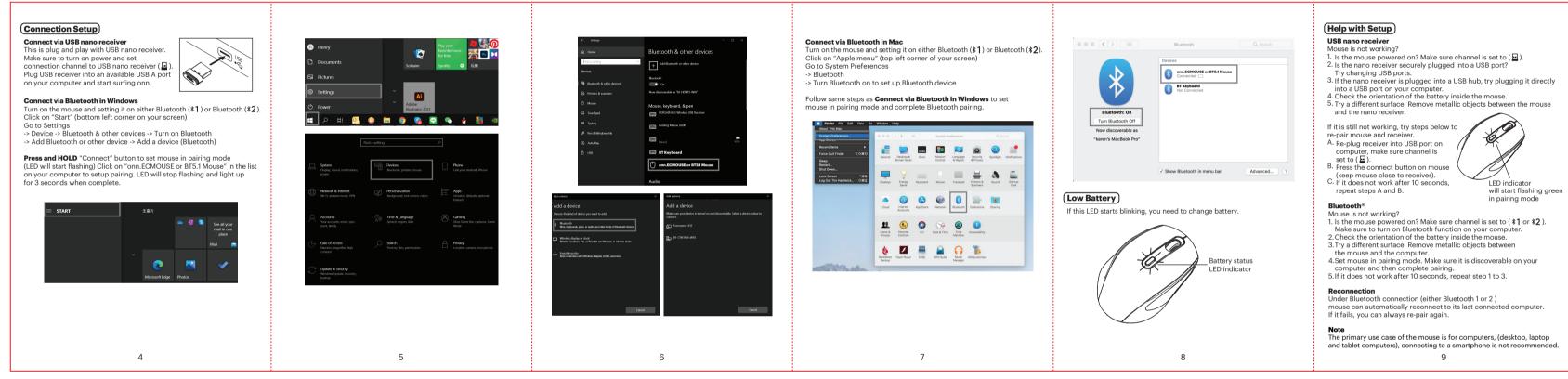

封面局部示意

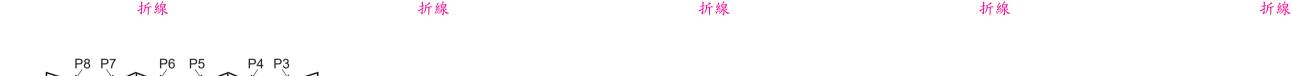

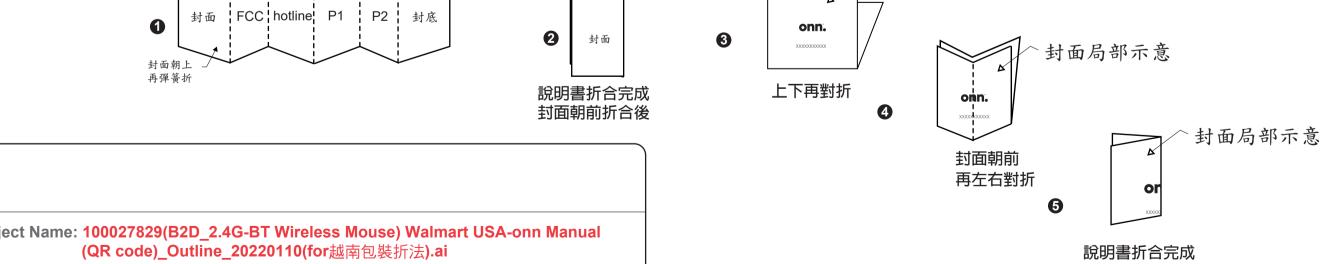

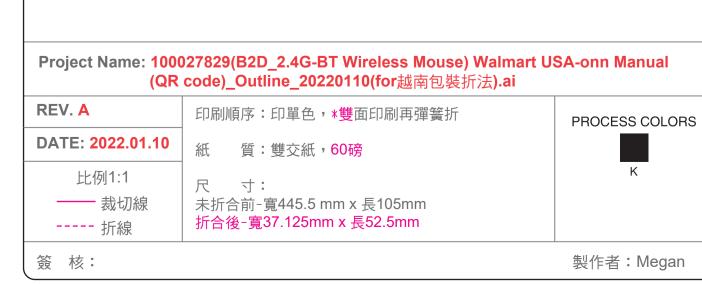